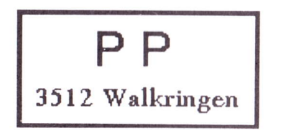

Adressänderungen an: USKA Sektion Bern, Postfach 8541, 3001 Bern

Was Sie noch nicht über DOS wussten

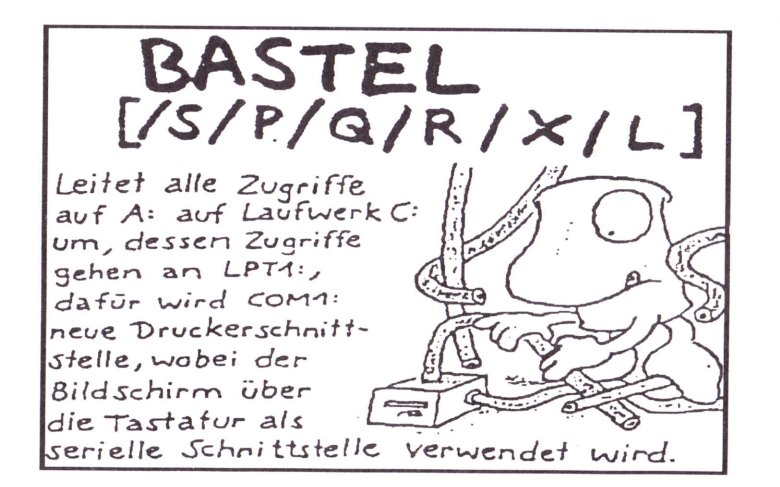

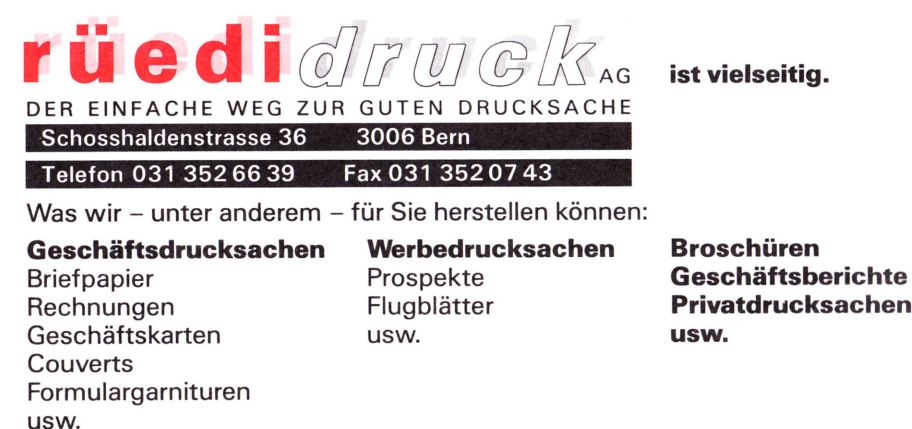

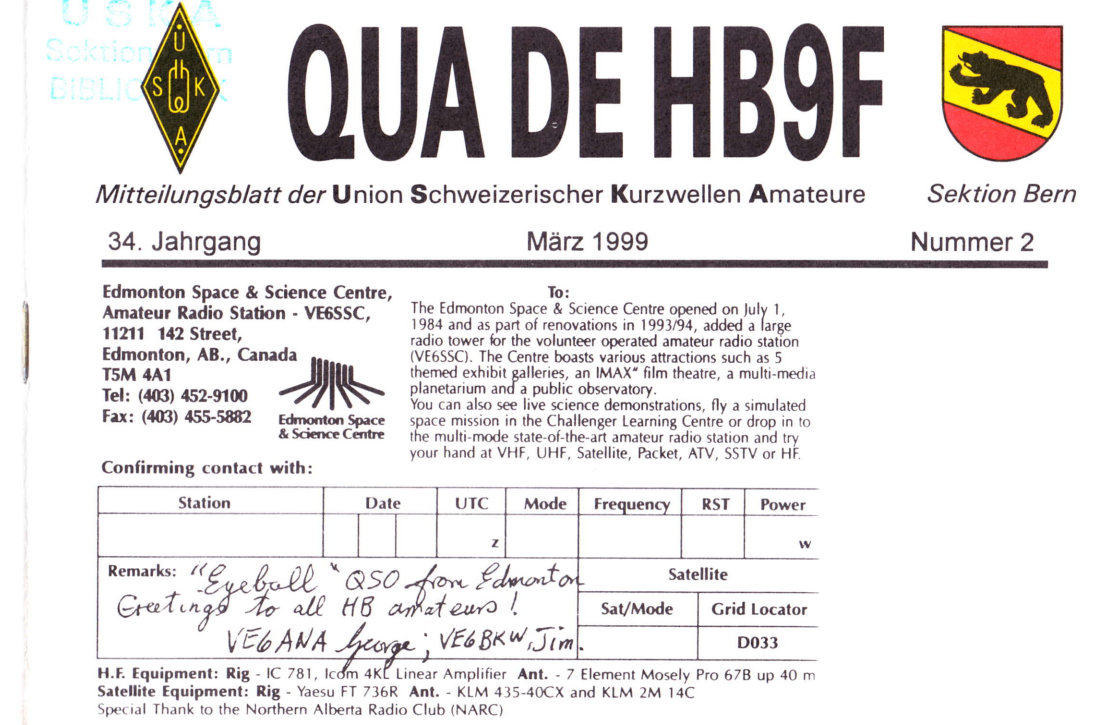

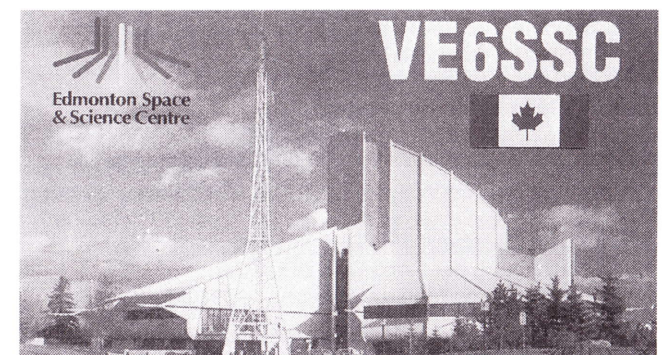

Wir freuen uns über ieden Feriengruss. Denken Sie in diesem Jahr an uns.

**INHALT** 

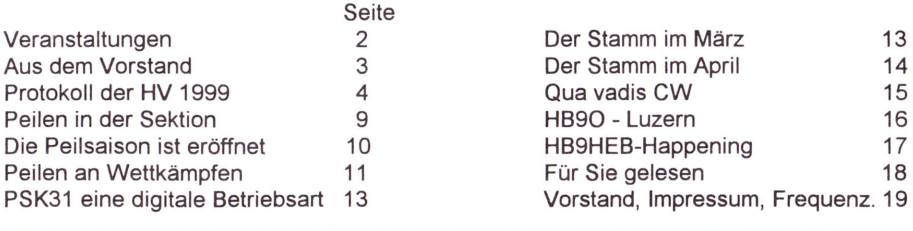

QUA<sub>2</sub>

Seite 1

März 1999

#### VERRANSTALTUNGEN soweitbekannt WARENS fi!r,!#{iffi,W

Monatsversammlungen In der Saal- und Freizeitanlage, Radiostrasse 21+23, 3053 Münchenbuchsee

- Mittwoch 31. März 1999,20.00 Uhr, Saalanlage "PSK31 - eine neue digitale KW-Betriebsart mit geringer Bandbreite" Ein Vortrag mit Vorführung durch Fred Schulz, HBSNP
- Mittwoch, 28. April 1999, 20.00 Uhr, Saalanlage "Bier selbstgebraut" Vortrag von Freddy Haldemann, HB9SAT
- Pfingstmontag, 24. Mai 1999, Ort noch offen Familienplausch mit Peilen
- Mittwoch,26. Mai 1999,20.00 Uhr, Saalanlage " Vortrag und Vorführung von Hans Riesen, HB9CKC "Kurzwellenantennen für Portableeinsatz und kleinen Platzbedarf"
- Mittwoch,30. Juni 1999,20.00 Uhr, Saalanlage Flohmarkt der Sektion Bern
- Freitag,30. Juli 1999, ab 16.00 Uhr ,Sünnele-Bädele-Brätle' in Forel am Neuenburgersee organisiert durch Karl Kopp, HB9DKO

#### August 1999 kein Stamm, Ferien

# Mittwoch, 29. September 1999, 20.00 Uhr Saalanlage

Filmvortrag von Willy Rüsch, HB9AHL von einer weiteren Amateur Expeditionl

Mittwoch, 27. Oktober 1999, Zeit und Treffpunkt noch offen! Besichtigung der Coca Cola AG in Bern, organisiert von Markus Polesana, HB9TGE

Hier könnte auch lhr

**OUA2** 

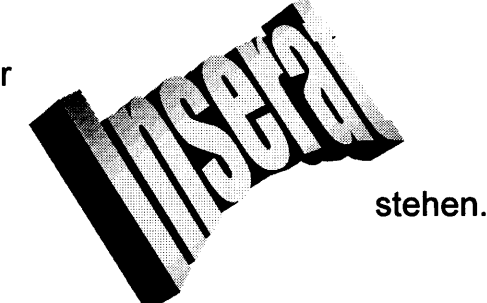

Seite 2 **Seite 2 Seite 2 Seite 2 Seite 2 Seite 2 Seite 3 Seite 3 Seite 3 Seite 3 Seite 3 Seite 3 Seite 3 Seite 3 Seite 3 Seite 3 Seite 3 Seite 3 Seite 3 Seite 3 Seite 3 Seite 3 Seite 3 Seite 3 Seite 3 Seite 3 Seite 3 Seite** 

Ueber die Konditionen auf Seite 23 lassen wir mit uns reden.

Mittwoch, 24. November 1999, 20.00 Uhr Saalanlage

,,Militärische Funkanlagen". Vortrag von Rolf von Allmen, HB9DGV

Dezember 1999

Waldweihnacht ? Altjahrshöck

Anderungen und Verschiebungen im Veranstaltungskalender sind jederzeit möglich.

Beachtet daher bitte immer die neusten Angaben im aktuellen QUA!

Der Vorstand der USKA Sektion Bern

**März 1999** 

AUS DEM VORSTAND THE THEFT

# statement der usKA sektion Bern zum Antrag warenverkauf

# Vorgeschichte:

- o An der Delegiertenversammlung 1998 wird in einer Diskussion die Abschaffung des Warenverkaufs von den meisten Sektionen befürwortet.
- o Der Vorstand der Sektion Bern reicht im Dezember 1998 den Antrag zur Abschaffung des Warenverkaufs bei der USKA ein.
- o Die fristgerechte Einreichung des Antrages wird der Sektion Bern durch das USKA-Sekretariat bestätigt.
- · Es folgen mehrere Telefongespräche zwischen verschiedenen Vorstandsmitgliedern der USKA und der Sektion Bern. Der USKA Vorstand will den Antrag der Sektion Bern nicht annehmen. Ein Jahr zuvor wurde ein Antrag auf die gleiche Weise eingereicht und angenommen. Dieser Antrag war allerdings im Sinne des USKA-Vorstandes.
- . Der Antrag der Sektion Bern erscheint in der DV-Traktandenliste nicht als abstimmbares Traktandum, sondern nur unter Verschiedenes zur Diskussion.
- o Nach rechtlichen Abklärungen der Sektion Bern und entsprechenden Hinweisen erklärt der Präsident der USKA sich bereit, den Antrag der Sektion Bern doch noch anzunehmen. Mittels nachträglichen Brief an die Sektionen soll der Antrag in die Traktanden der DV aufgenommen und somit in den Sektionen darüber abgestimmt werden.
- In der darauffolgenden Telefonkonferenz des USKA-Vorstandes wird beschlossen, den Brief nicht zu verfassen und auf den Antrag der Sektion Bern nicht weiter einzugehen.
- o Der Präsident der USKA lässt beim Präsidenten der Sektion Bern zuhanden der HV der Sektion Bern den Fehler des USKA-Vorstandes entschuldigen. Das Vorgehen des USKA-Vorstandes sei rechtlich nicht einwandfrei.

lOUA 2

Seite 3

Wir, der Vorstand der Sektion Bern und die an der Abstimmung zuhanden der DV anwesenden Mitglieder, sind folgender Meinung:

- o Wir können das Vorgefallene nicht akzeptieren, werden aber keine juristischen Schritte gegen die USKA unternehmen, da dies für beide Seiten mit hohen Kosten verbunden ist.
- Der Präsident der USKA, Armin Wyss, HB9BOX, trägt die volle Verantwortung für das vorgefallene Debakel.
- Er hat der Sache des USKA-Vereins durch sein statutenwidriges Nichteintreten auf einen Mitgliederantrag sowie seine mangelhafte Führungskompetenz einen schlechten Dienst erwiesen.
- . Der Präsident der USI(A soll die Konsequenzen seines Handelns tragen und zurücktreten.
- . Nur unter neuer Führung können wir dem Gesamtvorstand noch unser volles Vertrauen aussprechen.

Wir hoffen, dass sich durch den Rücktritt des USKA-Präsidenten ein weiterer Vertrauensschwund der USKA-Mitglieder in den Vorstand und somit als Konsequenz weitere Austritte von USIG-Mitgliedern in Grenzen halten werden.

#### Der Vorstand der Sektion Bern

# PROTOKOLL DER HAUPTVERSAMMLUNG DER USKA SEKTION BERN

Mittwoch , den 17. Februar 1999 in Münchenbuchsee

Anwesend: gemäss Präsenzliste Entschuldigt : gemäss Entschuldigungsliste

#### 1. Begrtlssung und Eröffnung der Hauptversammlung

Der Präsident, Peter Studer, HB9PFV, begrüsst die anwesenden Mitglieder und eröffnet die HV 1999 um 20.15 Uhr.

Peter macht die anwesenden Mitglieder auf einen Datumsfehler im QUA aufmerksam, dass die öffentliche Vorstandssitzung am 18. Februar 1999 stattfindet und nicht wie publiziert am 17. Februar 1999.

#### Todesfälle:

ln diesem Jahr sind wiederum Mitglieder unserer Sektion verstorben, es sind dies:

HB9ALT Bruno Eilinger HB9SF Rudolf Hirt Locher Fritz

Zum Gedenken der verstorbenen Mitgliedern erhebt sich die Versammlung von den Sitzen.

# Anwesend sind 25 Mitglieder.

Entschuldigt haben sich folgende Mitglieder: HB9CTY, HB9SLQ, HB9AQL, HB9DGV, HB9KC, HBgBUT, HBgBIC, HBgCNW, HBgCKC, HBgADM.

Seite 4 **Martin State Communication** 

**Márz 1999** 

# 2. Wahl der Stimmenzähler

Vorgeschlagen wird Pfister Hans, HB9RNW Hans wird einstimmig gewählt.

QUA<sub>2</sub>

# 3. Genehmigung der Traktandenliste

Die vorliegende Traktandenliste wird ohne Einwände genehmigt.

# 4. Genehmigung des Protokolles der HV 1998

Das Protokoll der HV 1997 wird ohne Einwände genehmigt Peter, HB9PFV, verdankt dem Schreibenden die Arbeit

# 5. Jahresbericht 1998 des Vorstandes

Genehmigung der Jahresberichte und Enilastung des Vorstandes

Die verschiedenen Jahresberichte wurden im QUA Nr.1/1999 veröffentlicht und werden daher nicht mehr verlesen. Es wurden seitens der Mitglieder keine Einwände gemacht, so dass der Präsident in globo über die Jahresberichte abstimmen lassen konnte. Abstimmungsergebnis : einstimmige Annahme

#### 6. Jahresrechnung 1998

Der Kassier, Christian Zutter HB9GBL, erläutert die Jahresrechnung 1gg8, zu der jedem Anwesenden eine Abrechnung abgegeben wurde. Christian Zutter kann der Versammlung einen positiven Abschluss der Rechnung 1998 präsentieren (überschuss 2s34.90)

# 7. Revisorenbericht zur Jahresrechnung 1998

# Genehmigung der Jahresrechnung und Enflastung des Kassiers

Der anwesende Revisor Giulio Geminasca, HBgCFJ, verliest den Revisorenbericht Darin wird festgehalten, dass die Buchführung sauber und ordnungsgemäss geführt wurde. Die Rechnung stimmt in allen Teilen mit den vorhandenen Unterlagen überein. Die Rechnungsrevisoren empfehlen der Versammlung die Rechnung 1998 zu genehmigen und den Kassier zu enilasten. Die Rechnung 1998 wurde einstimmig angenommen.

# 8. Preisverleihungen

# a) Aktivitätspreis

Für 1998 konnte niemand für den Aktivitätspreis vorgeschlagen werden.

Somit bleibt der Wanderpreis im Shack.

# b) Peilmeisterschaften 1998 der Sektion

Der Peilverantwortliche, Dominik Amlinger, HESZAX, kann die Rangliste der Sektionsmeisterschaft bekannt geben.

- Die Rangliste: 1. Rolf von Allmen, HB9DGV, Sektionsmeister
	- 2. Heinz Frank, HB9CQH
	- 3. KarlAngelo de Maddalena, HBgQA
	- 4. Max Suremann, HB9DLR

Somit geht der Wanderpreis an Rolf von Allmen, HB9DGV.

# 9. Wahlen

Der Präsident erklärt, dass Präsident und Kassier einzeln gewählt werden müssen. Dazu übergibt er das Wort dem Vizepräsidenten Max Rüfenacht, HB9BXC. Max schlägt der Versammlung die Wiederwahl von Peter Studer, HB9PFV, vor.

Wahlergebnis :Als Präsident wird Peter Studer HB9PFV einstimmig wiedergewählt.

**OUA2** Seite<sub>5</sub>

Der Präsident schlägt der Versammlung die Wiedenrvahl von Christian Zutter, HBgGBL, vor. Wahlergebnis : Einstimmige Wiedenrvahl des Kassiers Christian Zutter, HB9GBL

Folgende Vorstandsmitglieder wurden in Globo einstimmig wiedergewählt

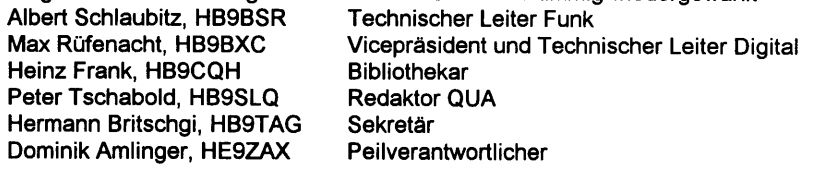

# 10. Budget 1999

Christian Zutter, HB9GBL, gibt den Anwesenden einige Erläuterungen zum Budget 1999. Das Budget 1999 ist ähnlich dem Budget 1998 gehalten. Dazu gibt Christian, HBgGBL bekannt, dass sich der Vorstand die grösste Mühe geben werde, das Budget zu unterschreiten. Seitens der Mitglieder waren keine Vorschläge gemacht worden, so dass über das vorliegende Buget 1999 abgestimmt werden konnte. Das Budget 1999 wurde einstimmig gutgeheissen.

# 11. Jahresbeitrag

Der Jahresbeitrag für 1999 kann auf Fr. 50.- belassen werden. Der Jahresbeitrag wird von der Versammlung einstimmig angenommen.

# 12. Tätigkeitsprogramm 1999

Peter, HB9PFV, bedauert, dass die Veranstaltungen zum Teil schlecht besucht werden. Ebenso macht Peter die Anwesenden darauf aufmerksam, dass die Anlässe jeweils im QUA publiziert werden und somit Änderungen bekanntgemacht werden können.

Am Freitag den 27. August 1999 wird Kari, HB9DKO, das Sünnele-Bädele-Brätle in Forel organisieren.

lm September findet ein Vortrag von HB9AHL statt.

Für Oktober ist eine Besichtigung der Coca-Cola-Fabrik vorgesehen,organisiert von Markus Polesana, HB9TED.

Rolf von Allmen, HB9DGV, wird im November einen Vortrag halten.

Zur Besetzung von HB9O sind der Sektion Bern 15 Termine zur Verfügung gestellt worden. Peter Studer hofft auf möglichst viele Mitglieder, die einen Termin in Luzern belegen können. so dass Werner Bopp, HB9KC, genügend Anmeldungen erhält.

# 13. Antrag der Sektion Bem z.H. der Delegiertenyersammlung USKA 1999

Peter Studer, HB9PFV, erläutert den Antrag der Sektion Bern. Der Warenverkauf der USKA soll aus Kostengründen eingestellt und aufgelöst werden.

Vom USKA-Zentralvorstand ist die Bestätigung, dass der Antrag rechtzeitig und ordnungsgemäss eingetroffen sei, der Sektion Bern zugesandt worden.

Auf Grund von Art. 67, Abs 3, hat der Zentralvorstand entschieden, den Antrag der Sektion Bern nur unter dem Traktandum Verschiedenes zu behandeln.

Wie sich nun aber herausgestellt hat, ist das Vorgehen des Zentralvorstandes nicht richtig gewesen, und der Antrag der Sektion Bern wird an der DV 2000 behandelt werden.

HB9OQ fragt den Vorstand an, ob der Antrag von andern Sektionen unterstützt werde. peter, HB9PFV, kann dies bestätigen.

Bernhard Amlinger, HB9SYG, möchte vom Vorstand wissen ob das Vorgehen mit dem Antrag das gleiche gewesen sei wie 1997. Dies konnte vom Präsidenten bestätigt werden.

Andr6 Hari, HB9GAR, gibt zu bedenken, dass, falls der Warenverkauf aufgelöst würde, einige Amateure in z. B. den Walliser Nebentälern keine Möglichkeit hätten, Fachliteratur zu erhalten. Ebenso gab André zu bedenken, dass nicht nur gespart werden müsse, sondern die Zentral-USKA auch lhre Einnahmen zu erhöhen suche (lnserate im Old Man).

Max Rüfenacht, HB9BXC, gibt auf den Einwand zur Fachliteratur folgendes zur Antwort: In jeder besseren Buchhandlung sind Fachbücher zu erhalten, da heutzutage mit Computer das Bestellen kein Problem mehr sei. Auch würden Bücher in Fachzeitschriften vorgestellt.

HB9RGU möchte den Antrag vorgelesen haben, was peter, HBgpFV, auch tat.

Max Matter, HB9RC, findet, dass die im Antrag enthaltenen "etc." präzisiert werden sollten.

Die Abstimmung ergab folgendes Ergebnis: 24 Stimmen für den Antrag

# 14. lnformationen zur USKA vom Vizepräsidenten der USKA, Andr6 Hari, HBSGAR Fragen und Antworten rund um die USKA

André übermittelt den Anwesenden die Grüsse der Zentral-USKA aus. Nach einer kurzen Vorstellung zu seiner Person gibt uns Andr6 einige lnformationen zur USKA, so z: B. dass das Ham-Fest 2000 im Wallis stattfinden werde.

Ebenso erläutert uns André Sparmassnahmen der USKA. Leider sei der Bericht der Sparkommission erst vor wenigen Tagen bei lhm eingetroffen, aber der Bericht enthalte einige Sparmöglichkeiten. Auch gibt er uns zur Kenntnis, dass er persönlich gegen eine Beitragserhöhung sei.

Zu HB9O werde eine kleine Kommission eingesetzt, um das Konzept der Station zu überprüfen (Standort, evtl. Mitnahme eigener Geräte usw.)

HB3 sei für iunge Einsteiger gedacht. Leider verzögere sich die Ausführung. Soll CW abgeschafft werden? Dazu kann uns André folgendes berichten: Wenn das BAKOM der Meinung sei, die CW-Prüfung solle ersatzlos gestrichen werden, so sei es so. Ebenso könnte eine Ersatzprüfung geschaffen werden. Zu diesem Thema gibt es viele ldeen. Der Entscheid wird auf 2001 erwartet. André Hari gibt nun das Wort den Anwesenden zur Diskussion.

Bernhard, HB9SYG findet, dass das Jugendproblem mit HB3 nicht gelöst wird. Anlässlich des JOTA, bei dem Bernhard aktiv mitmacht, können die Pfader nicht miteinander sprechen,weil es die Vorschriften nicht erlauben. Dadurch werde das Funken uninterressant. Leider kann oder will das BAKOM keine Ausnahme bewilligen. Einzig bei Packet-Radio könne nicht überprüft werden, ob ein Amateur oder ein Pfader an der Tastatur sitze.

Max, HB9RC, findet, dass die Delegiertenstimmen zu überprüfen zu seien, weil eine kleine Sektion mit wenig Mitgliedern die gleiche Anzahl Stimmen hat wie eine grosse Sektion.

Als weitere Idee schlägt Max vor, um die Finanzlage der USKA zu verbessern, seien von den Fr.120.- dem BAKOM die Konzessionsgebühren zu bezahlen und der USKA dieVerwaltungsgebühren zu überlassen. Des weiteren kritisiert Max mit einigen scharfen Worten den Redaktor des Old Man.

Zum Schluss bedankt sich André Hari für die rege Diskussion.

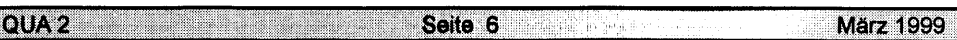

IOUA 2 Seite 7 **März 1999** 

# 15. Anträge

Es sind keine Anträge beim Vorstand eingegangen.

# 16. Wahl der Delegierten für die Delegiertenyersammlung vom 27. Februar 1999

Vom Vorstand werden Peter Studer, HB9PFV, und Albert Schlaubitz, HB9BSR, als Delegierte vorgeschlagen.

HB9PFV und HB9BSR werden einstimmig gewählt.

# 17. Verschiedenes

OUA 2 A COMPANY AND LOCAL COMPANY OF REAL PROPERTY.

Heinz Frank, HB9CQH, gibt den Anwesenden bekannt, dass der Kopierer im Shack revidiert wird. Von HB9MB wurde vor längerer Zeil der Sektion ein Notstromaggregat vermacht. Heinz fragt nun die Anwesenden, ob jemand etwas über den Verbleib des Aggregates weiss. Max Matter, HB9RC, findet, man sollte betreffs der Konzessionsgebühren den Preisübenracher einschalten. Peter, HB9PFV, gibt ihm zu bedenken, dass die Konzessionsgebühren nicht mehr kosten als vorher, nur Fr. 24.-, und nur die Bearbeitungsgebühren auf Fr. 96.- festgelegt wurden. Es habe wenig Sinn, den Preisübenracher einzuschalten. Bei den Bearbeitungsgebühren ist der Datenbankaufwand und die EDV-Anlage im Preis inbegriffen. Es wird schwer zu beweisen sein, dass dieser Preis zu hoch sei! De USKA ist an dieser Sache bereits aktiv, vielleicht ergibt sich in dieser Hinsicht eine Aenderung.

Zum Schluss dankt Peter Studer den Anwesenden für die rege Teilnahme. Schluss der Hauptversammlung: 22.45 Uhr

# Der Sekretär: Hermann Britschgi, HB9TAG

# PEILEN IN DER SEKTION BERN BERN

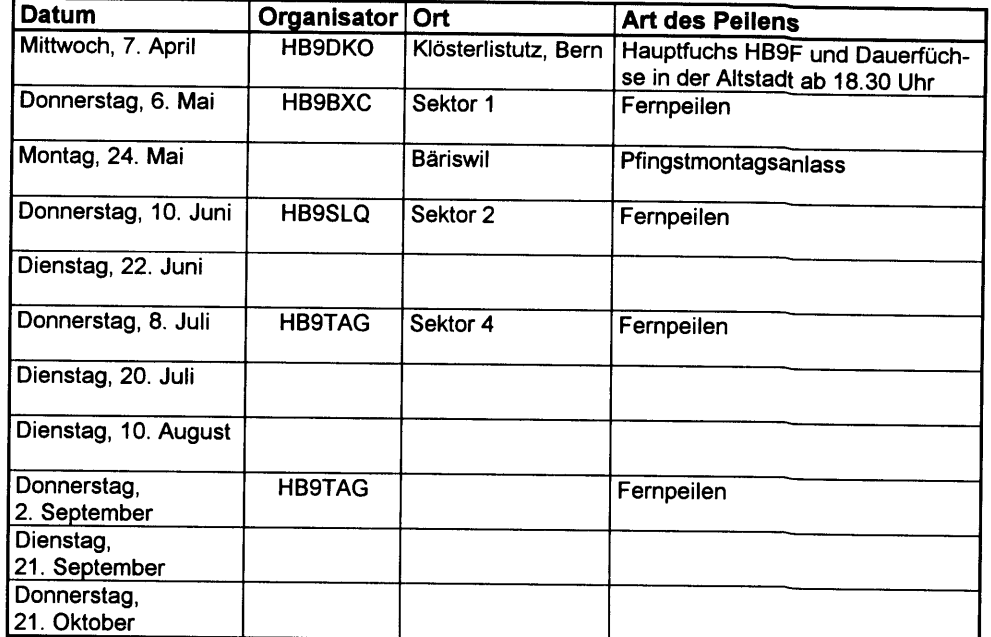

Sektoreneinteilung Fernpeilen:

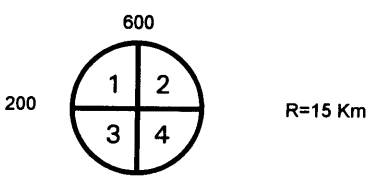

Kennt ihr Leute, die am Peilen interessiert sind, so nehmt diese doch einmal an eines unserer attraktiven Peilen mit. Es stehen Peilempfänger zur Verfügung.

Bei den Fernpeilen läuft der Fuchs jeweils von 18.00 Uhr bis 20.30 Uhr. Der Ort der Veranstaltung wird ab 20.30 über 145.650 MHz bekanntgegeben.

Für Fragen zum Peilen stehe ich als Peilverantwortlicher gerne zur Verfügung.

Dominik Amlinger HE9ZAX Telefon privat: 031/869'24'21 (ab ca. 18 Uhr)

Die Saison 1999 steht vor der Tür! Da ich zur Hauptversammlung einen vollen Kalender präsentieren möchte, bin ich auf Euch Organisatoren angewiesen. Meldet Euch bei mir, damit der Traum vom vollen Kalender in Erfüllung geht.

# Best 73 de HE9ZAX

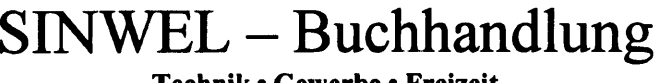

Technik • Gewerbe • Freizeit

Lorrainestrasse 10 3000 Bern 11 Tel. 031/332'52'05<br>Fax. 031/333'13'76

Die Buchhandlung für Elektronik, EDV, Eisenbahn, Flugwesen, Auto, Moto, Bau, Heizung, Lüftung, Klima, Kunststoffe, Maschinen, Metallverarbeitung, Energie, Biogas, Sonnenenergie, Wär-<br>| mepumpen, Windenergie.

> Seite 8 and 1990 and 1990 and 1990 and 1990 and 1990 and 1990 and 1990 and 1990 and 1990 and 1990 and 1990 and Marz 1999

QUA<sub>2</sub> Seite 9

**März 1999** 

# DEPELSASON 1999 IST EROFFNET

**HB9DGV** 

Bei schÖnstem Frühlingswetter und für diese Jahreszeit hohem Schnee konnte die peilsaison 1999 am Samstag, den 27. Februar auf dem Dentenberg erfolgreich eröffnet werden. Kurz vor 14:00 Uhr trafen 11 Personen aus den Kantonen AG, BL, LU, ZH und BE am Start ein. Nach dem Erstellen der Startliste und der Abgabe von OL- und Laufkarte starteten die Wettkämpfer in 2er Gruppen im 5-Minuten-Rhythmus. Die Plauschläufer konnten den Zeitpunkt des Startes und die zu suchenden Füchse selber aussuchen.

Schon nach etwas mehr als einer Stunde erreichten die ersten Wettkämpfer das Ziel und 30 Minuten später waren alle wieder mit zahlreicher Beute zurück.

Die nachstehende Rangliste zeigt, dass die Winterpause dem Konditionsstand der eingeschworenen Peiler nichts anhaben konnte.

#### Kategorie Wettkämpfer

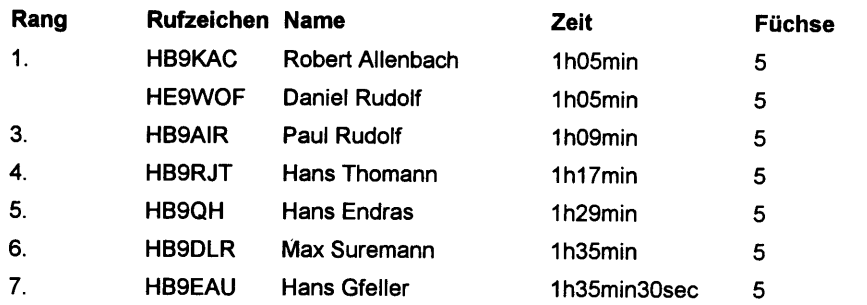

#### Kategorie Plauschläufer

HBglR, HB9BIR Paul & Alice Rudolf

Marianne Rudolf mit Schülerin

Zur Plauderrunde im Freien gesellten sich noch Bernhard HB9SYG mit XYL Rosmarie. Ein Brätlifeuer an diesem schönen Picknickplatz konnte wegen des vielen Schnees diesmal nicht entfacht werden.

Wer nun doch vom "Gwunder" des Peilens mit alternierenden Füchsen gestochen wurde, hat in der Peilsaison 99 noch etliche Gelegenheiten zum Trainieren. Die nächste Peilmeisterschaft der Sektion Bern kommt bestimmt!

Auch das Peilen auf 2 m ist eine Herausforderung, die eine etwas andere Strategie erfordert als bei den 80-m-Fuchsjagden. Am 14. März (Details siehe Old Man Februar 1999) bietet sich eine ideale Gelegenheit, um erste Erfahrungen unter kundiger Anleitung zu sammeln (Peilgeräte können zur Verfügung gestellt werden).

Seite 10

# HB9DGV, Rolf

#### März 1999

# PEILEN AN WETTKÄMPFEN

# Einleitung

lm letzten Beitrag wurde das Peilen für Beginner erklärt. lm nachfolgenden Artikel geht es um das Verhalten und um Tips bei Wettkämpfen, die streng nach IARU-Regeln ausgerichtet werden (5 alternierende Sender mit je einer Minute Sendezeit und 4 Minuten Pause).

#### Vorgehen

I

il I

Als erstes muss man den Peiler abgeben und dann einfach warten bis man aufgerufen, wird um das Startgelände zu betreten.

Dort hört man aus einem Empfänger die Füchse (MOE, MOl, MOS, MOH und MOS) und erhält so einen ersten Hinweis über die Distanz. 5 Minuten vor dem Start erhält man die OL- und die Laufkarte ausgehändigt. Start und Zielort müssen nun darauf übertragen werden. Der Massstab der OL-Karten ist meistens 1 :15'000 oder 1 :10'000. Nun zeichnet man um den Start einen Kreis mit dem Radius 750 m. Dazu dient eine mitgebrachte Schablone aus Karton. Gemäss Reglement darf kein Sender innerhalb dieses Kreises sein. Nun kann man sich kurz im Gelände orien-tieren und vielleicht schon einen Weg ins Auge fassen. Nach dem Startpieps muss zuerst durch einen vorgegebenen Korridor gelaufen werden. Peilen darf man erst nach dem Verlassen dieses Korridors. Nun gilt es, möglichst rasch alle Füchse zu peilen und sich eine Reihenfolge zurechtzulegen. Jeder Fuchs sendet 1 Minute. Diese Zeit reicht zum peilen und um die Richtung auf die Karte zu übertragen;.vielleicht sogar um noch eine kurze Strecke zurückzulegen bis der nächste Fuchs sendet. Sender mit grosser Lautstärke zeichnet man mit einem kurzen Strich auf der Karte ein, solche mit kleiner Lautstärke mit einem langen Strich. Danach läuft man los und legt die Reihenfolge fest, wie man die Sender suchen will. Es ist wichtig, dass man jeweils die letzten 10 Sekunden der Emission nützt, um noch einmal eine mÖglichst genaue Peilung vozunehmen, damit man die nächsten 4 Minuten in der richtigen Richtung weiter laufen kann.

Meine Erfahrung zeigt, dass man die Füchse oft in der Sendepause findet. Um die Zeit effizient zu nutzen, muss man sich jedoch schon vorher überlegen, in welche Richtung es nach dem Stempeln weitergeht. Ein unnötiges Verweilen beim Fuchs muss unbedingt vermieden werden.

Beim Peilen auf dem 8O-m-Band ist es in der Regel nicht notwendig, die am Anfang gewählte Reihenfolge zu ändern, da die Richtungen einigermassen klar gepeilt werden können.

# Tips und Tricks

**QUA2** 

Weiss man irgend einmal nicht mehr weiter, gilt es bis zur Emission des gesuchten Fuchses eine gute Ausgangsposition zu suchen, so dass man möglichst nach allen Seiten weiter rennen kann.

Sehr vorteilhaft ist es, wenn man auf der Karte seinen momentanen Standort kennt. Hier kommt man mit der Strategie "Gring ache u seckle" nicht unbedingt als erster zum ZieL Diese Sportart ist eine geschickte Kombination von Kondition, Orientierung, Technik und Strategie. Ebenfallsfalls spielt die Zeitplanung eine grosse Rolle. ln der Regel beträgt die zur Verfügung stehende Zeit 120 min. um 4 oder 5 Füchse (ie nach Kategorie) zu suchen. Ein sehr wichtiger Punkt ist die Planung des Rückweges, beim Ziel sendet ein Dauerfuchs die Buchstaben MO im Morsecode. Man notiere sich die Frequenz schon beim Start auf dem Peiler oder auf der Karte. So sollte man 25-30 min für den Rückweg einplanen, unabhängig davon, ob man alle benötigten Sender angepeilt hat oder nicht.

Seite 11

 $\left[ \cdot \right]$  )  $\in$   $V$ 

Als Schreibstifte eignen sich wasserfeste rote Filzstifte am besten. An den Wettkämpfen ist es von besonderer Wichtigkeit, dass man Ersatzkopfhörer, Reserveantenne für die Richtungsbestimmung und Ersatzbatterie mitnimmt. Um in der Hitze des Gefechtes nicht zweimal den gleichen Fuchs anzupeilen, kann man kleine lsolierbandstücke mit den Bezeichnungen E, l, S, H, 5 auf den Peiler kleben. Jedesmal wenn man einen Fuchs gefunden hat entfernt man den entsprechenden Buchstaben vom Peiler.

Wenn man regelmässig an Wettkämpfen teilnimmt, beschafft man sich ideale Bekleidung und Schuhwerk am besten im Fachhandel für Orientierungsläufer.

# Und los gehts

Bei den Trainingsfuchsjagden nach IARU-Norm kann man sich die geeignete Vorgehensweise langsam unter fachkundiger Leitung aneignen. Die Termine werden jeweils im Old Man veröffentlicht.

Es ist eine irrige Meinung zu glauben, dass an solchen Fuchsjagden nur eine Chance hat, wer schnell rennen kann. Wer es nicht glaubt, versuche es einmal, und er wird feststellen, dass es eben noch andere entscheidende Faktoren gibt, die zum Erfolg beitragen.

# Dann noch einmal Waidmannsheil HB9DGV, Rolf

# Redaktionsschluss QUA de HB9F 3/99

30. April 1999

#### **KR Immobilien-Treuhand AG** Vermittlung Tintaber kitenbühl Verkauf Effingerstrasse 17, 3008 Bern Albert PY Telefon 031 381 52 72 Verwaltung **Expertisen** Telefax 031 381 43 13

#### PSK31, EINE NEUE EXPERIMENTELLE DIGITALE BETRIEBSART FUER KW **TIESE KA**

Während Pactor-ll als modernes digitales Übertragungssystem in Amateurfunkkreisen weit verbreitet ist, steckt PSK31 noch im Experimentierstadium. PSK31 ist nicht als Pactor-ll-Konkurenz zu verstehen, sondern eher eine sinnvolle Ergänzung. Während sich bei Pactor-ll als verbindungsorientierte Betriebsart jeweils 2 Station miteinander connecten, ähnlich wie in Packet, ist PSK31 von der Betriebsart her eher wie RTTY zu verstehen. Mit pSK31 kann auch ein Rund-QSO mit mehreren Beteiligten abgewickelt werden. Auch ein Kontestbetrieb ist gut vorstellbar.

Die bei guten Bedingungen hohe Durchsatzrate bei Pactor benötigt eine bereits geringe Bandbreite von nur ca. 500 Hz. Erreicht wird dies durch den Einsatz modernster DSP-Tecinologie. Eine nochmals geringere Bandbreite, nämlich nur ca. 100 Hz, benötigt PSK31 mit seinen 31.25 Bps. PSK31 ist auch nicht für den Filetransfer gedacht, sondern das ideale Werkzeug für das Tastatur-zu-Tastatur-O SO.

Für die Teilnahme an dieser neuen Betriebsart, wird das Motorola Evaluations Modul DSP56002EVM benötigt, welches für unter Fr. 300.- im Handel erhältlich ist. Seit kurzem existiert auch eine Software, welche unter Verwendung einer normalen PC-Soundkarte den Einsatz dieser Betriebsart mit einfachsten Mitteln ermöglicht.

Sind Sie interessiert an dieser Betriebsart? Möchten Sie mehr über PSK31 und seine Möglichkeiten erfahren? Dann reservieren Sie sich die Zeit für den Besuch am nächsten Stamm.

# Vortrag und Demonstration am nächsten Stamm der Sektion Bern

# Mittwoch, den 31. März 99 in Münchenbuchsee

durch Fred Schulz, HB9NP, KW-TL der SWISS-ARTG

- PsK 31 Eine neue digitale KW-Betriebsart mit geringer Bandbreite
- > Das PSK31 Modem als Audio-Spektrumanalyzer
- . Warum verschiedene Betriebsarten?
- Hauptmerkmale einiger digitaler Betriebsarten
- . Haupteigenschaften von PSK31
- Phasenlagen der Modulation
- **Impulsformung**
- o Fehlerkorrektur-Code
- Varicode, Synchronisation
- o Varicode, Daten-Code
- o Vorläufer von PSK31
- . Rund-QSO
- o Weiterentwicklungen
- o Demonstration PSK31, mit EVM-Modem
- o Demonstration PSK31, mit Soundkarte
- Demonstration EVMSPEC

loua 2 de de 1980 de 1980 de 1980 de 1980 de 1980 de 1980 de 1980 de 1980 de 1980 de 1980 de 1980 de

Seite 12  **März 1999** 

# Möqlichkeiten zur Herstellunq eines eiqenen Bieres

Ein Vortraq mit Dequstation von Freddy Haldemann, HB9SAT, um 20.00 Uhr in der Saal- und Freizeitanlage Münchenbuchsee

Ihr kompetenter Systempartner für professionelle Prozesssteuerungs und -Visualisierungssysteme

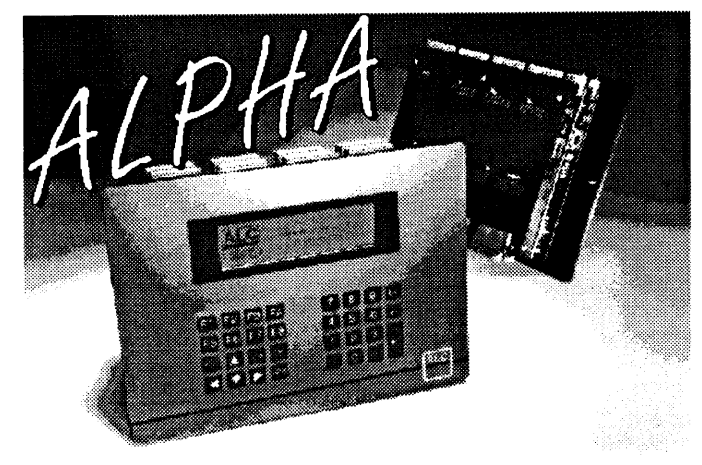

Seite 14

Rollisbühl 18, CH - 3262 Suberg Tel. 032 / 389 16 16 FAX 032 / 389 16 40 EMail: 100713.127@compuserve.com INTERNET : http://www.csdag.ch

**THE SOUTIONS DEVELOPME** 

Wir informieren oder dokumentieren Sie geme näher

 $UBON/OR1.001.02$ 

# **QUO VADIS GW**

HEOKV

Über eine technisch total veraltete und bedeutungslose Betriebsart, die nur noch von alten, ziemlich verschrobenen Kläusen und von nostalgischen Bewahrern betrieben wird (sinngemäss nachzulesen im old man 1/99), hätte ich eigentlich im Nachgang zu meinen kurzen Auslührungen anlässlich des CW-Vortrages von Rolf, HBSDGV, (20.10.1998) eine Ergänzung anbringen zu wollen.

Nun Überlege ich mir; ob es wohl noch einen Sinn hat, für ein paar vom Aussterben bedrohte CW-isten - die an der ältesten, digitalen Betriebsart noch ihre Freude haben - über das problem,,Klicks" zu diskutieren (?).

Glücklicherweise ist im old man 1/99 aber auch noch anderes zu lesen, z.B. im Bericht von Claude Georges, HB9RSO, im Absatz über CW - was durchaus als ,,vorwärts gerichtete Strategie, die unserem Hobby neue lmpulse bringen kann" zu betrachten ist.

Gestützt auf diesen Hoffnungsschimmer, dürfte mein damals vergessener Hinweis betreffend Klicks-Beurteilung am RX doch noch angebracht sein: Die Beurteilung hat breitbandig zu erfolgen (z.B. bei ca. +/- 2,4 kHz ZF-Bandbreite)

Der Grund ist geradezu banal: Mit einem schwachen CW-Filter kann z.B. bei ca +/- 3 kHz der Ueberlagerungston nicht mehr wahrgenommen werden, sondern nur noch das Klickspektrum;<br>so dass eine Beurteilung nicht mehr möglich ist. Die andere Methode, den Klicks auf "zeroheat" zu beurteilen, erfordert ebenfalls eine grosse RX-Bandbreite plus eine allfällige zusätzliche ZF-Verschiebung und lässt sich nicht mit allen modernen Empfängern durchführen.

Ernst Salvetti, HB9KV

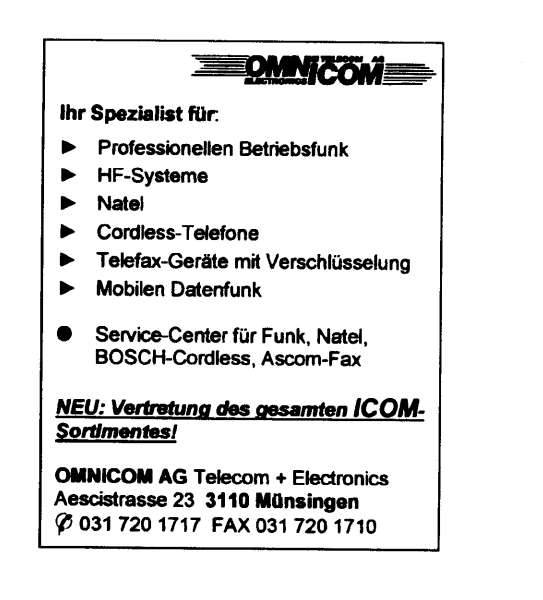

**OUA2** 

lQUA 2

# **AMATEURFUNKSTATION HB90 IM VERKEHRSHAUS LUZERN WARE HB9KC.**

Anmeldungen für die Belegung von HB9O nimmt Werner, HB9KC, gerne entgegen.

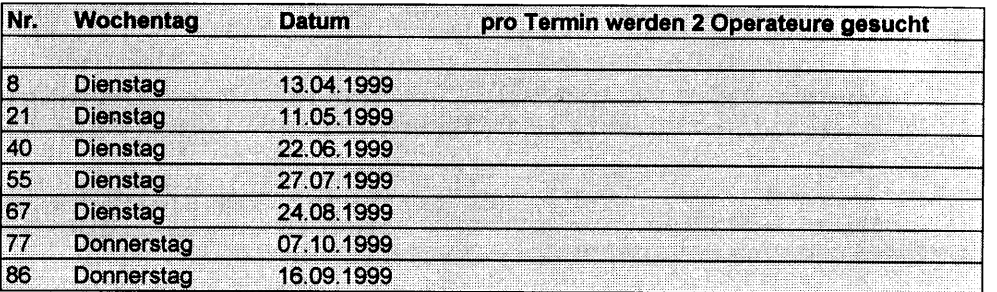

Die Fahrspesen (auf der Basis eines SBB-Bilettes), sowie der Eintritt für den OM und seine Familie und ein Mittagessen für den Amateurfunker werden vom Verkehrshaus erstattet.

Interessierte OMs melden sich bitte bei :

Werner Bopp **HB9KC** Postfach 276 3073 Gümligen Tel.: 031 951 27 85

# Das NEUE Schlafgefühl

happy - air - betten

**HB9BVT**, Hansruedi Hirter Burrirain 28, 2575 Täuffelen Tel. 396 2281

Seite 16

# **NOTIZEN ZU HESHEE HAPPENING**

Am kommenden 10. und 11. April werden sechs Operators am Standort von HEB Bern Radio. Riedernstrasse 146, 3027 Bern, mit dem Sonderrufzeichen HB9HEB QRV sein.

Aus welchem Grund?

Ende dieses Jahres wird die Morsetelegrafie bei der Handelsmarine der Vergangenheit angehören. Die Radio Officers Association (ROA) mit Sitz in England will aus diesem Grund ein internationales Treffen der Küstenfunkstationen und Radioamateurstationen organisieren, an der auch HEB teilnehmen wird.

Der Funkbetrieb wird sich auf den Amateur-KW-Bändern abwickeln, vorwiegend in CW.

Eine ideale Gelegenheit, mit OMs zusammenzukommen, die sich beruflich mit der Küstenfunkstelle Riedern befasst oder sonstwie eine enge Beziehung zu ihr haben bzw. hatten.

Am Samstag, den 10. April, gegen 1700 Uhr, wird auf dem Gelände der Küstenfunkstation eine Grillparty steigen.

Wir, das Stationspersonal und die Operators, würden sich freuen, Sie mit dabei zu wissen und Sie willkommen heissen zu können

Zu Ihrer weiteren Orientierung: An beiden Wochenendtagen finden für Radioamateure und deren Freunde Betriebsbesichtigungen statt.

Als Operators (ex Schiffsfunker) werden tätig sein:

Dave Furrer, HB9KT Walter Baumann, HB9TK Hans Bühler, HB9XJ Pierre Pasteur, HB9QQ Erich Walter, HB9CHE Ueli Laub. HB9EBH

Auf dem Internet findet man unter der folgenden Adresse noch mehr Informationen:

http://homepages.enterprise.net/dbarlow/

Rolf von Allmen

HEOREY

QUA<sub>2</sub>

**März 1999** 

**QUA2** 

Seite 17 **März 1999** 

# FURSIE GELESEN

**E HEADGV** 

# Dienstzeichen

(Dem Sinn nach übersetzt von HBSDGV, Rolf)

Viele der Dienstzeichen und Ausdrücke sind seit den ersten Tagen der drahtgebundenen Tele- grafie in Gebrauch - lange bevor Marconi den Buchstaben ,,S" über den Ailantik sendete.

Das erste was ein angehender Morsetelegrafist lernte war: "Sende keine Satzzeichen. Trenne den Adressteil vom Text mit dem Dienstzeichen "AA". Ironischerweise bedeutet dieses Dienstzeichen (didahdidah) im amerikanischen Morsealphabet das Komma. Das war gewiss der Ursprung der Dienstzeichen.

Ursprünglich war der Name abgetrennt mit einem Komma, gefolgt von der Strasse. Jeder Teil war (und ist immer noch) auf einer separaten Zeile, also wurden die Kommas sogar bei Briefadressen weggelassen.

Das Komma wurde von Telegrafisten mit dem Zeichen AA übermittelt und es bedeutete, dass der empfangende Telegrafist eine Zeile weiterschalten sollte, wenn dieses Zeichen nach jedem Adressteil gesendet wurde. Diese Prozedur war in den Vorschriften der damaligen Zeit festgelegt.

Unser bekanntes ,,SK' hat seinen Ursprung auch in der drahtgebundenen Telegraphie. ln dem "92 code" der Western Union Company, welcher vor dem amerikanischen Bürgerkrieg in Gebrauch, war bedeutete die Zahl 30 (Ende der Uebermittlung). Es bedeutete auch "Gute Nacht". Es hat sich eingebürgert, dass 30 als didididahdit daaah ( die Drei als didididahdit, die Null als langer Strich, so nachzulesen im amerikanischen Morsealphabet) gesendet wurde. Wenn 30 ohne Abstand zwischen der 3 und der 0 gesendet wird tönt es wie "SK" (didididahdidah).

# Woher die Dienstzeichen kommen

- □ Das "Ende der Mitteilung"-Zeichen "AR" kommt von den Buchstaben FN (auch hier eine Differenz zwischen amerikanischem und kontinentalem Morsealphabet) was soviel wie finish heisst.
- ü SK kommt vom amerikanischen 30, gemeint war das Ende einer halben Stunde, Schluss der
- Schicht eines Operators.<br>□ "ES" für "UND" kommt vom amerikanischen Morse Symbol "&", welches früher im Briefverkehr viel intensiver benutzt wurde.
- D Wenn "Oldtimer" für eine Null einen langen Strich senden, benutzen sie das korrekte Zeichen des amerikanischen Morsealphabets.

Die Geschichte wirft eben lange Schatten

# Dienstzeichen für Morsetelegrafie

- CQ Allgemeiner Aufruf (Welcher Funkamateur kennt das nicht?).
- AR Tastenübergabe, Ende der Mitteilung.
- K Aufforderung für irgend eine Station zum Senden.
- KN Aufforderung für eine bestimmte Station zum Senden (z.B. in einem QSO).
- BK Aufforderung für die empfangende Station zum Senden.
- R Alles gut empfangen.
- AS (EB) bitte warten.
- SK Ende der Verbindung (senden vor dem Rufzeichen).
- CL Schliessen der Station (clear).

**QUA 2** 

Seite 18

#### **VOESTAND Terel Perform**

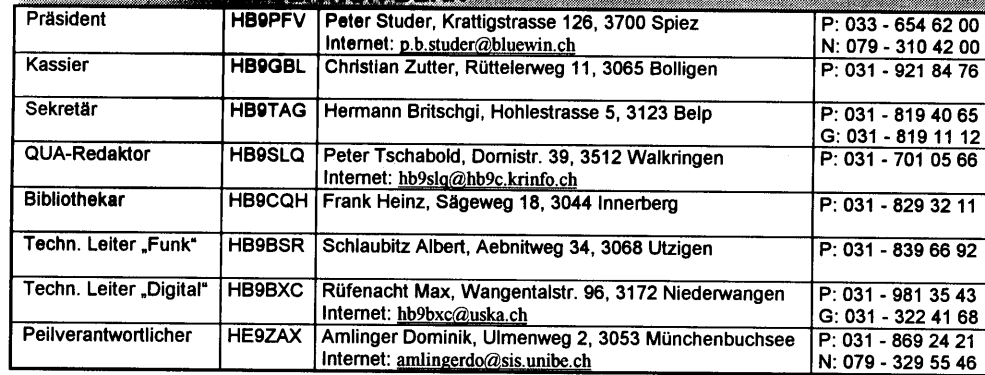

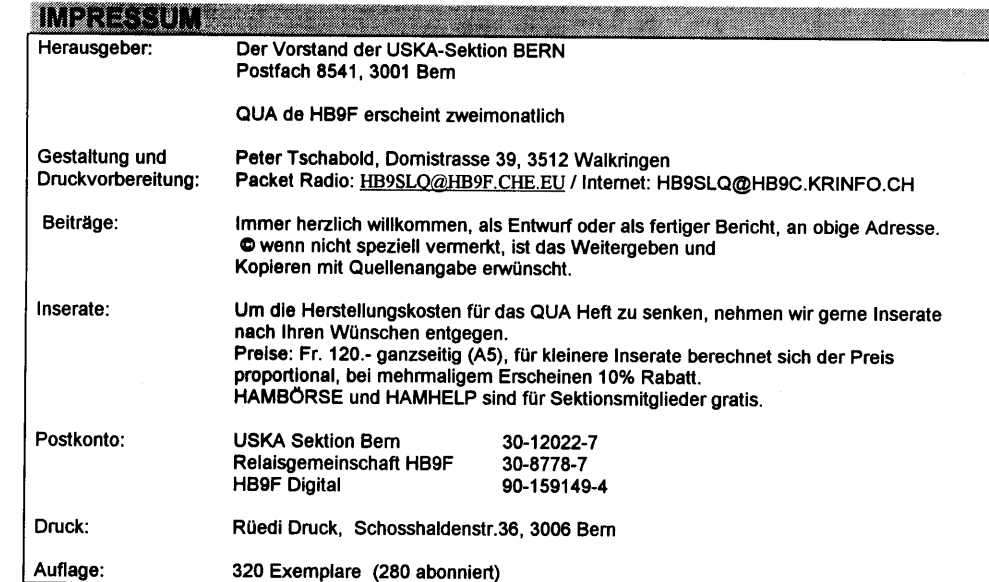

# **MERSAMMENT CENT**

Jeden letzten Mittwoch des Monats um 20 Uhr in der Saalanlage (Radiostrasse 21+23) in Münchenbuchsee.

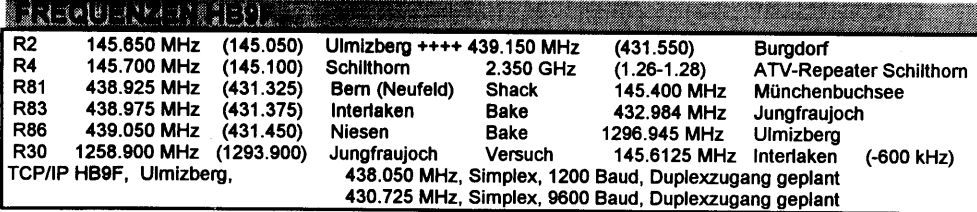

März: 1999 **de, time iliijiiliiliii**ii. Seite 19

**März 1999** 

<u> Tanzania a Tanzania a Tanzania a Tanzania a Tanzania a Tanzania a Tanzania a Tanzania a Tanzania a Tanzania a</u>